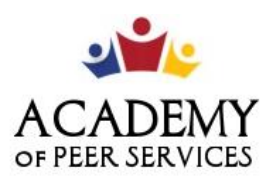

We Learn. We Share. We Thrive.

**Session Name:** APS / GCF Session 5: Email Basics

**Trainer Name:** 

# **GCF Technology Training**

**Link to Slide Deck:** Deck 5 - [Email Basics](https://docs.google.com/presentation/d/1p3j4WpgS9G7zfcl-jMRbvGLaEQMBY7Ea/edit?usp=sharing&ouid=118182945340796067494&rtpof=true&sd=true)

**Training Description:** You don't have to feel left out of getting to know and use electronic mail (email), to share family pictures, apply for jobs, launch business ideas and more. In this lesson, you will learn what email is, how it compares to traditional mail, and how email addresses are written. Furthermore, the following tutorial will not only help you get started, but also offers you further practice opportunities directly through GCF's self-paced, website tutorials; and live tutorial assistance through the APS website.

# **Training Objectives:**

- O1: Describe what email is and how it compares to traditional mail
- O2: Identify the parts of an email address and how to write a courteous email
- O3: Explain features and tools included with an email account

### **Training Lessons (GCF): Email Basics:**

**(Lesson 1)** Intro to Email: <https://edu.gcfglobal.org/en/email101/introduction-to-email/1/> **(Lesson 2)** Common Email Features[: https://edu.gcfglobal.org/en/email101/common-email-features/1/](https://edu.gcfglobal.org/en/email101/common-email-features/1/) **(Lesson 3)** Contacts and Calendars[: https://edu.gcfglobal.org/en/email101/contacts-and-calendars/1/](https://edu.gcfglobal.org/en/email101/contacts-and-calendars/1/) **(Lesson 4)** Email Etiquette and Safety[: https://edu.gcfglobal.org/en/email101/email-etiquette-and-safety/1/](https://edu.gcfglobal.org/en/email101/email-etiquette-and-safety/1/) 

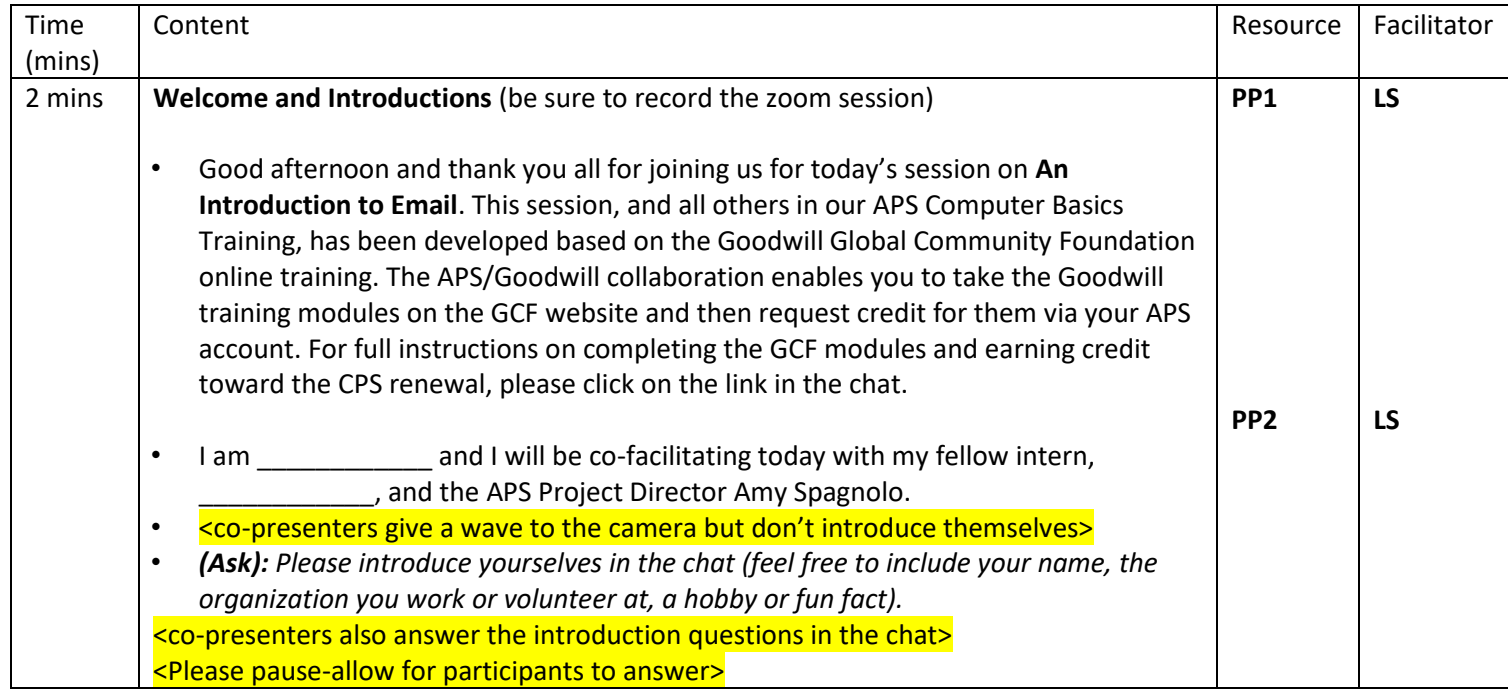

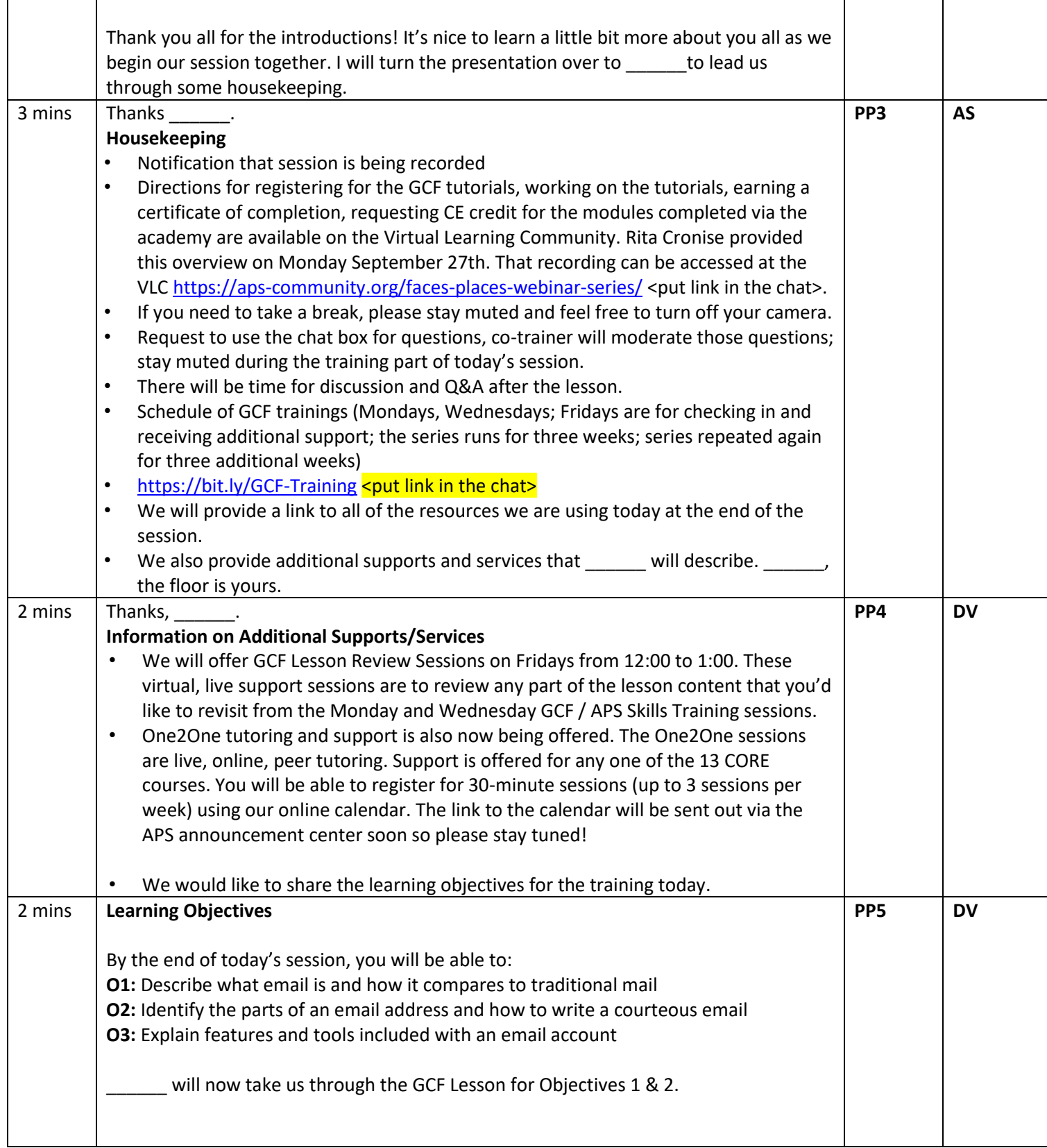

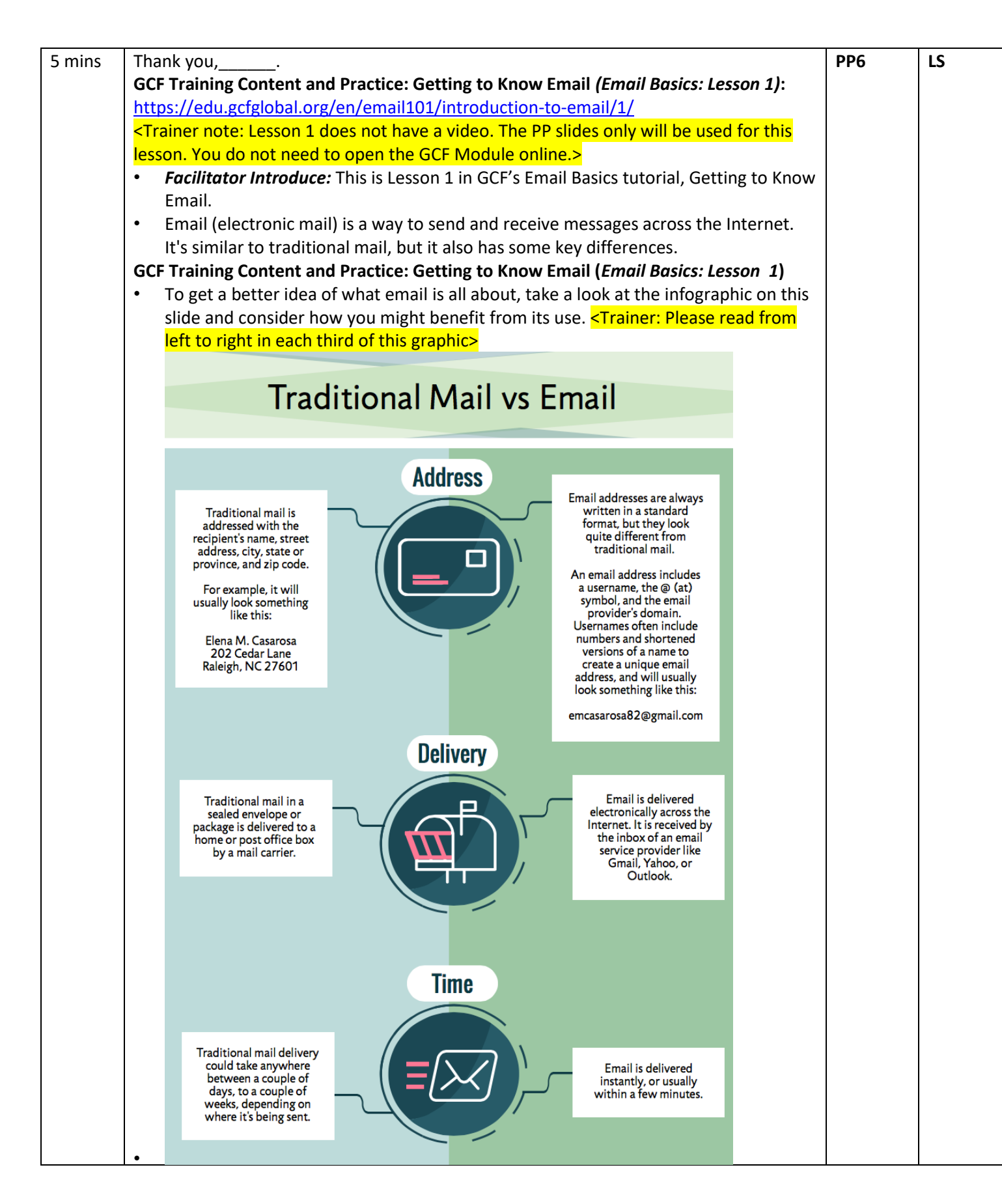

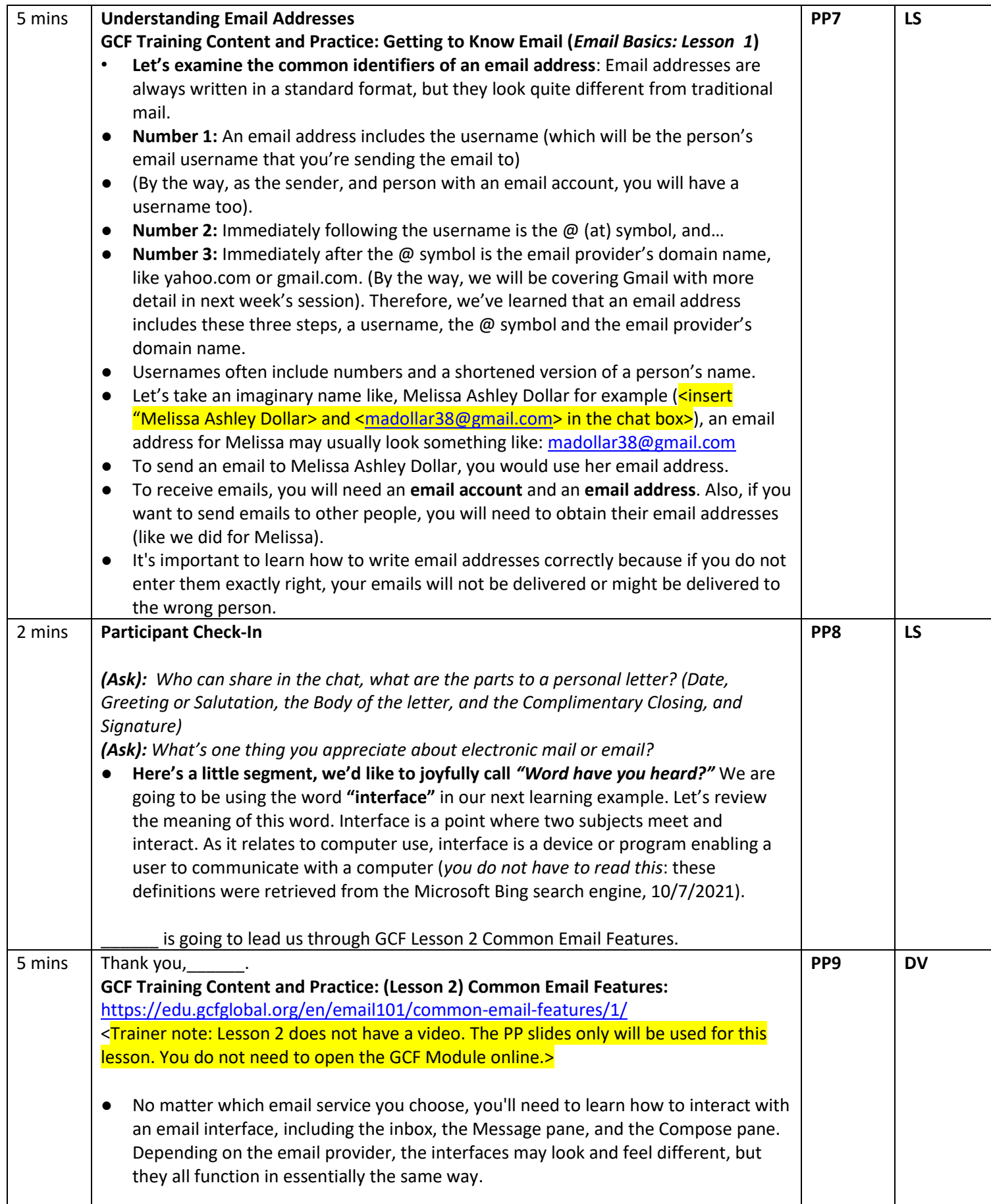

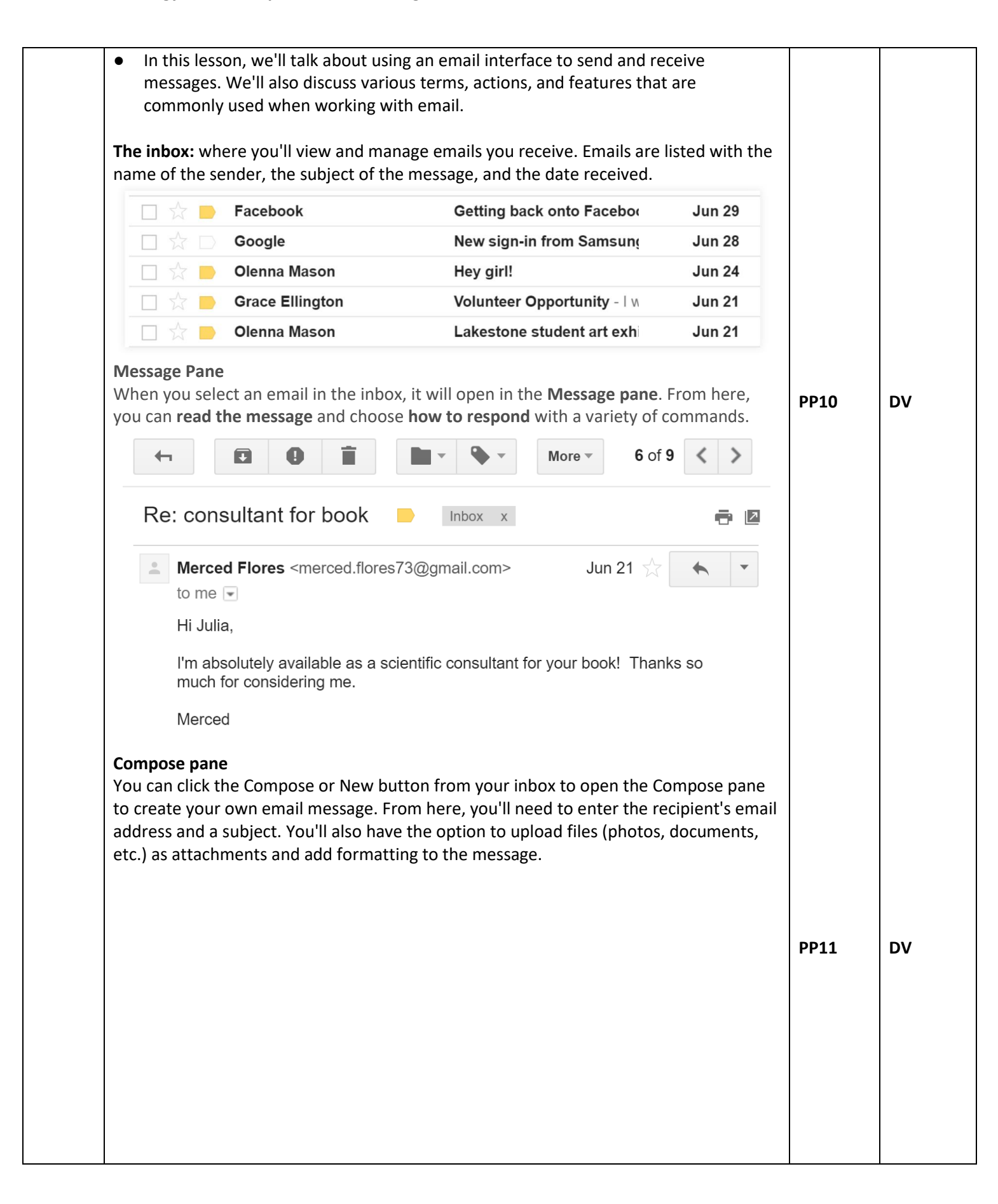

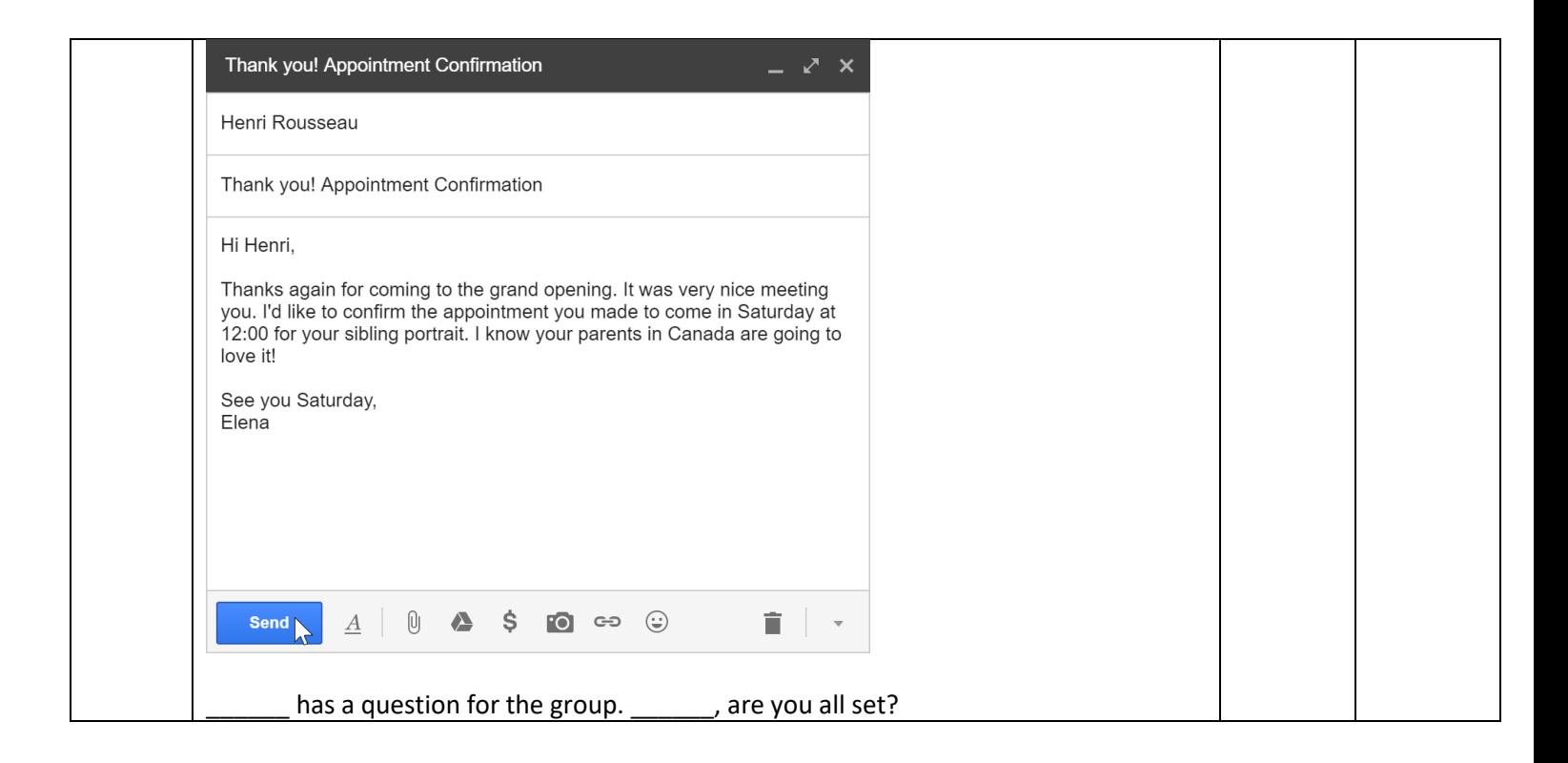

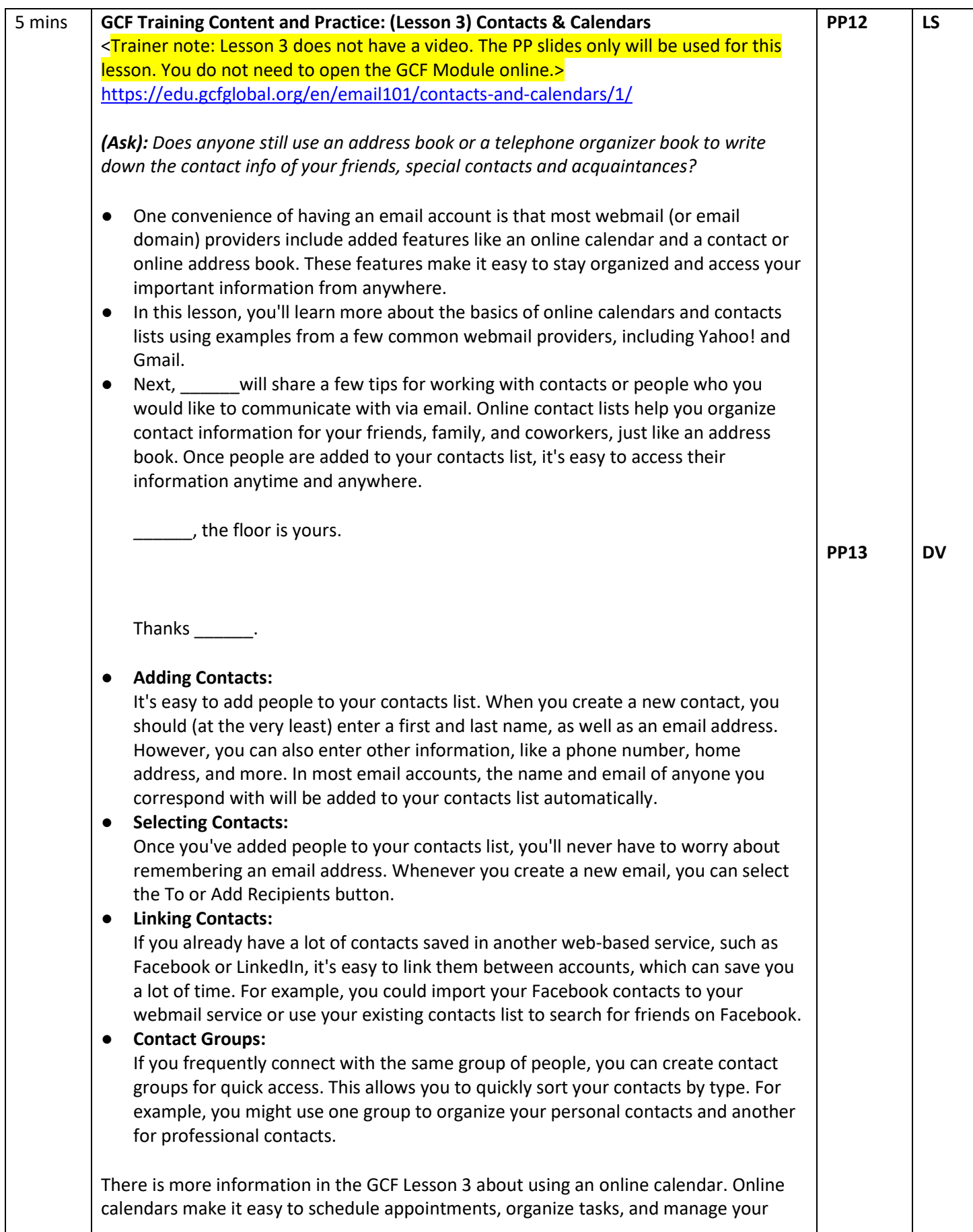

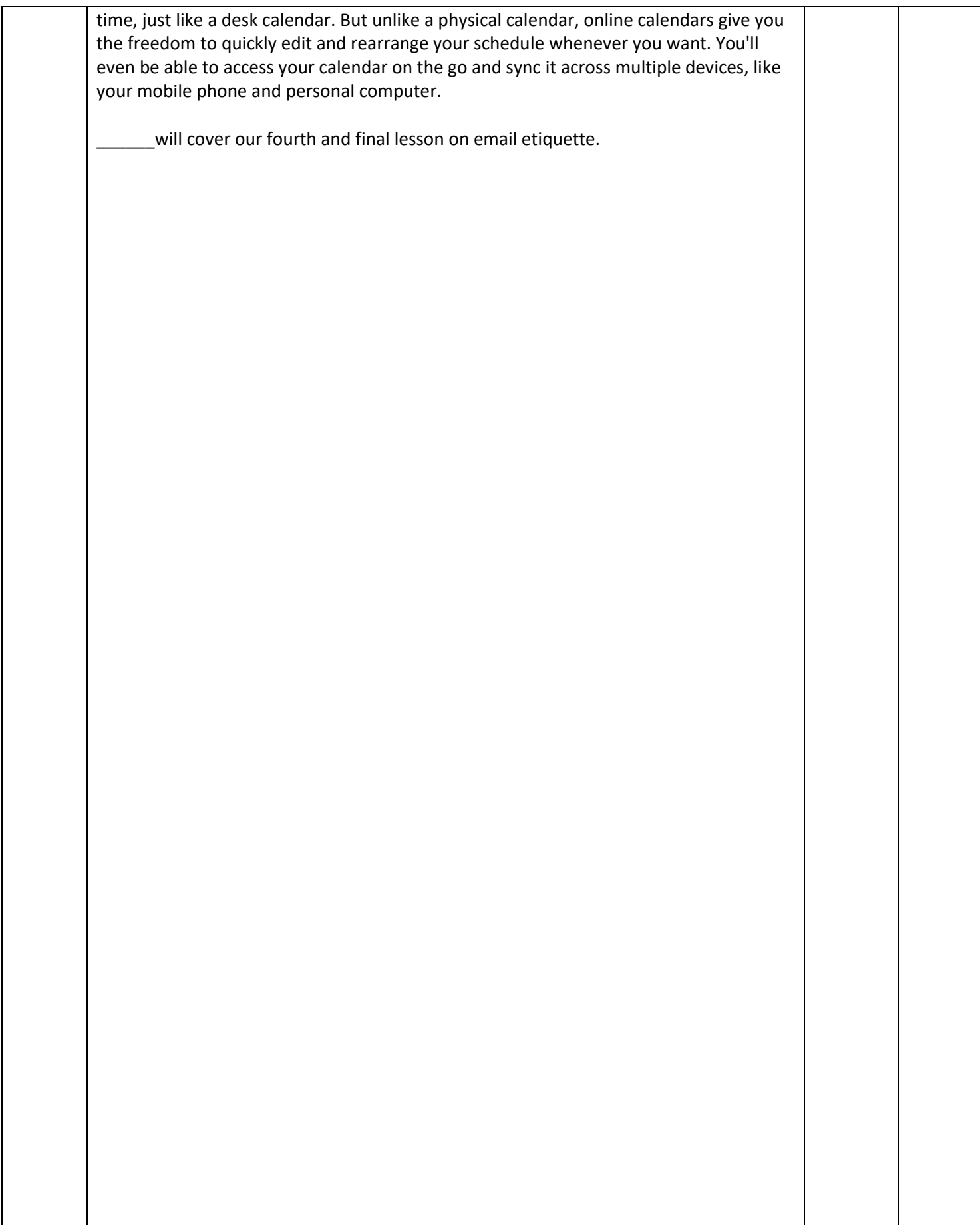

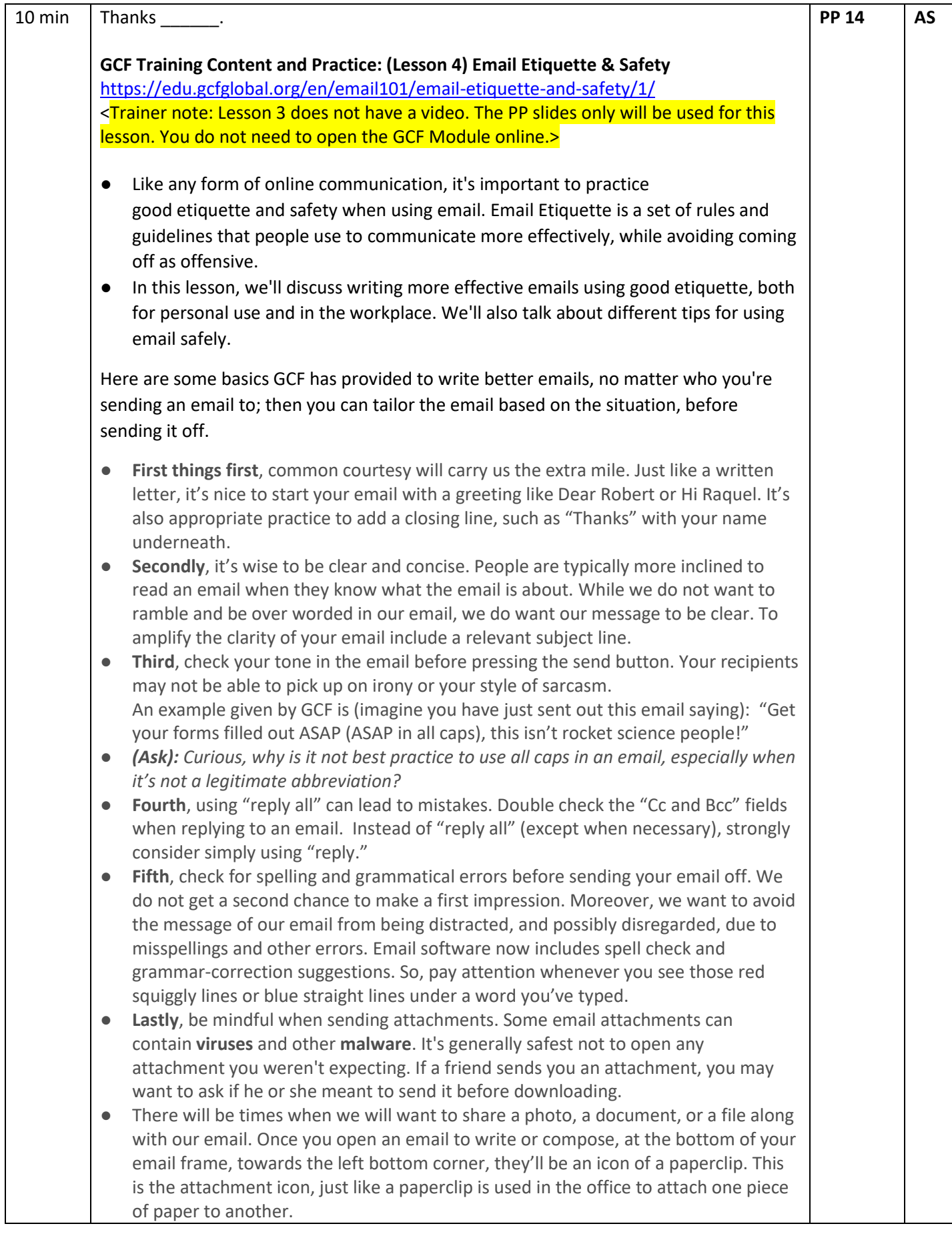

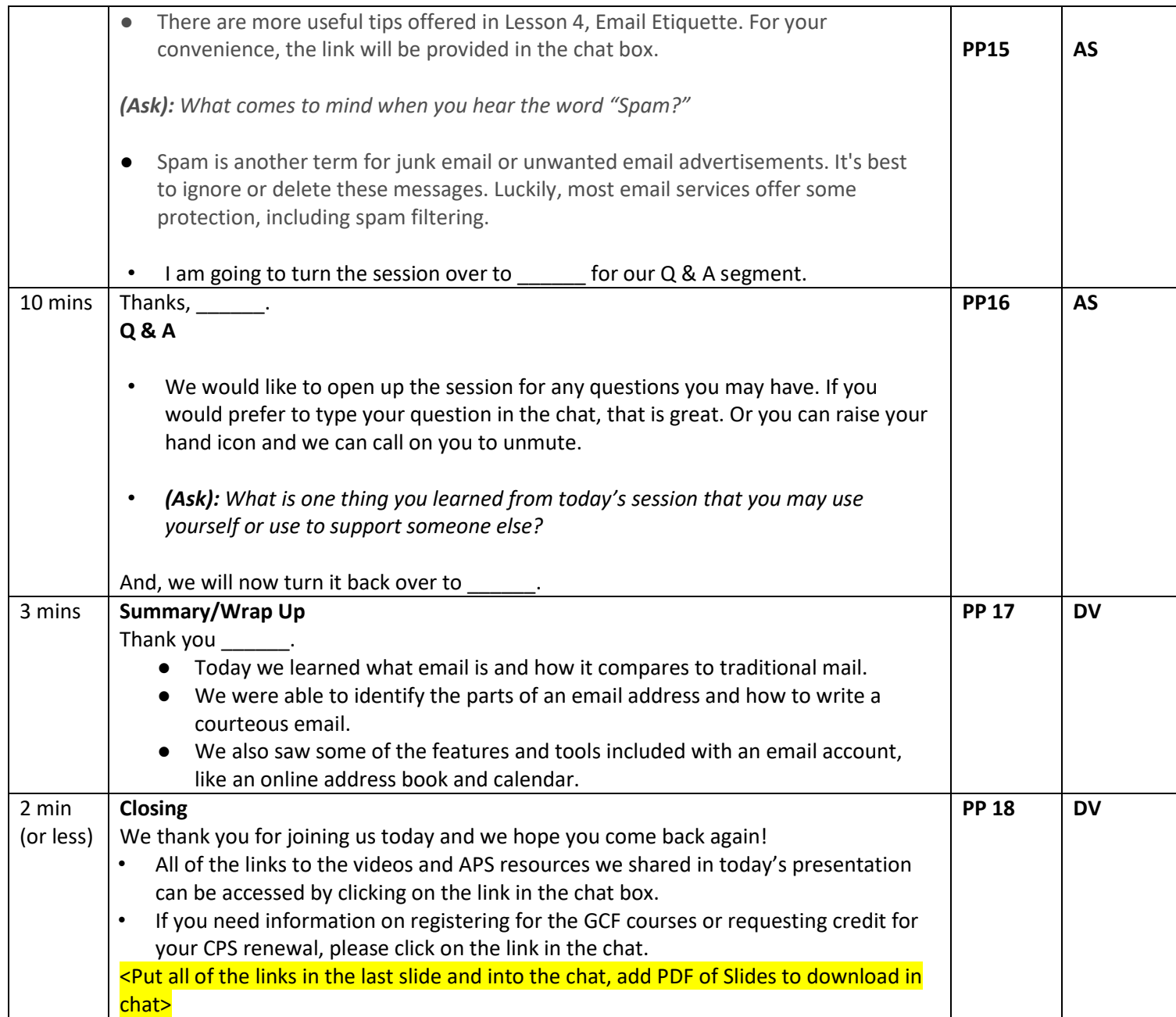

### Notes: Links <insert links into the chat>

# **Slide #1**

GCF Computer Basics Overview - <https://youtu.be/InHnZ-DMjEY>

#### **Slide # 3**

VLC Webinars & Lesson Recordings - <https://aps-community.org/faces-places-webinar-series/> GCF Training Sign Up (Eventbrite) - [https://bit.ly/GCF-Training](https://nam02.safelinks.protection.outlook.com/?url=https%3A%2F%2Fbit.ly%2FGCF-Training&data=04%7C01%7Cspagnoam%40shp.rutgers.edu%7Ca771708c45ee45bfa8b908d97d2b744f%7Cb92d2b234d35447093ff69aca6632ffe%7C1%7C0%7C637678447859905937%7CUnknown%7CTWFpbGZsb3d8eyJWIjoiMC4wLjAwMDAiLCJQIjoiV2luMzIiLCJBTiI6Ik1haWwiLCJXVCI6Mn0%3D%7C1000&sdata=0tl1qWs56sKGwpa0dIhCG6bx7PzkwdcuGU3Z%2FvBVR7Y%3D&reserved=0)

#### **Slide #4**

One 2 One Tutoring (G Forms) - <link to come>

#### **Slide #6**

**(Lesson 1)** Intro to Email[: https://edu.gcfglobal.org/en/email101/introduction-to-email/1/](https://edu.gcfglobal.org/en/email101/introduction-to-email/1/)

### **Slide # 9**

**(Lesson 2)** Common Email Features[: https://edu.gcfglobal.org/en/email101/common-email-features/1/](https://edu.gcfglobal.org/en/email101/common-email-features/1/)

# **Slide # 12**

**(Lesson 3)** Contacts and Calendars[: https://edu.gcfglobal.org/en/email101/contacts-and-calendars/1/](https://edu.gcfglobal.org/en/email101/contacts-and-calendars/1/)

**Slide # 14**

**(Lesson 4)** Email Etiquette and Safety[: https://edu.gcfglobal.org/en/email101/email-etiquette-and-safety/1/](https://edu.gcfglobal.org/en/email101/email-etiquette-and-safety/1/)